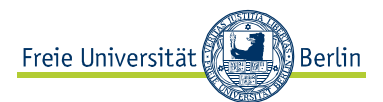

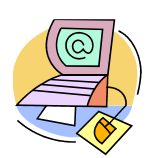

## **FREMDSPRACHENLERNEN IM INTERNET**

Das Internet bietet viele Möglichkeiten zum Fremdsprachenlernen:

- spezielle Webseiten und Portale zum Fremdsprachenlernen (Lernmaterialien, Übungen, Tests usw. $)^{1}$
- Online-Kurse und -Übungen
- Online-Wörterbücher und Lexika
- Online-Übersetzungstools
- Textcorpora für Sprachrecherchen
- …

Aber auch

- aktuelle authentische Materialien in der jeweiligen Zielsprache
- Radio- und Fernsehsender mit Live-Sendungen und Aufzeichnungen
- Tages- und Wochenzeitungen
- fachspezifische Publikationen (Zeitschriften, Texte, Diskussionsforen, Portale, Datenbanken usw.)
- direkter Kontakt zu Muttersprachlern durch E-Mail und Chat
- Reise- und Tourismusinformationen
- …

Hier finden Sie einige Tipps, wie Sie das Internet gezielt zum Sprachenlernen nutzen können.

## **Internet für Sprachanfänger**

Auch wenn Sie Anfänger sind, können Sie das Internet sinnvoll für Ihr Sprachenlernen nutzen. Hier einige Aufgaben, die Sie in verschiedenen Sprachen bearbeiten können.

- Suchen Sie mehrsprachige Seiten (auch Seiten, die Sie schon kennen, z.B. einen Onlineshop oder eine Suchmaschine) auf, wählen Sie Zielsprache aus und versuchen Sie, sich auf der Webseite in der Zielsprache zu orientieren. Finden Sie z.B.
	- o den Plan der Webseite
	- o die Kontaktadresse
	- o die wichtigsten Menupunkte
	- o die Suchmaske
	- $\Omega$
- Führen Sie einfache Sprachhandlungen am Computer durch, die Sie normalerweise in der Muttersprache ausführen würden, z.B. ein Hotelzimmer für eine geplante Reise reservieren, einen Flug buchen, eine Fahrplanauskunft für eine Zugfahrt zu finden usw.

<sup>1</sup> 1 Siehe dazu die sprachspezifischen Linksammlungen auf unserer Webseite: http://www.sprachenzentrum.fu-berlin.de/slz/sprachen/index.html

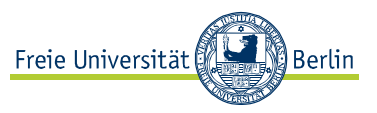

- Viele Suchmaschinen bieten Webseiten in verschiedenen Sprachen an. Suchen Sie eine Ihnen bekannte Suchmaschine in der Zielsprache auf. Geben Sie ein Suchwort ein (z.B. "ferias", "everyday conversation") und rufen Sie dabei nur die Ergebnisse in der Zielsprache auf. Surfen Sie in einigen der Webseiten, die Sie als Ergebnisse bekommen haben.
- Wenn Sie aufgrund Ihrer Sprachkenntnisse mit der Webseite in der Zielsprache nicht zurechtkommen, suchen Sie über unsere Linksammlungen einen Sprachkurs für Anfänger. Arbeiten Sie eine Lektion des Sprachkurses durch oder wählen Sie gezielt eine Fertigkeit, z.B. die Fertigkeit Hören, um sich mit dem Klang der Sprache vertraut zu machen.

## **Internet für Sprachfortgeschrittene**

- Nutzen Sie die Möglichkeiten, die das Internet Ihnen anbietet, um ein Wort, eine Redewendung oder eine Struktur nachzuschlagen. Benutzen Sie dabei Online-Wörterbücher und Textkorpora, z.B. die Online-Wörterbücher und die Textkorpora der Universität Leipzig in 17 Sprachen: http://wortschatz.unileipzig.de/ .
- Um eine Sprachrecherche über eine Suchmaschine durchzuführen, geben Sie ein Wort oder eine Wortkombination in der Fremdsprache in "Anführungszeichen" ein. Lesen Sie dann die Kontexte, in denen das Wort oder die Wortkombination vorkommt. Seien Sie kritisch bei der Beurteilung der Qualität der jeweiligen Webseite.
- Sie können auch nach Grammatikthemen über eine Suchmaschine suchen. Wiederholen Sie den oben beschriebenen Vorgang. Sie werden möglicherweise als Ergebnisse auch eine Reihe von Seiten mit Übungen zu dem angegebenen Thema erhalten.
- Nehmen Sie an Diskussionsforen teil. Die meisten Zeitungen, Radio- oder Fernsehsender haben Diskussionsforen zu aktuellen Themen.
- Wählen Sie die Webseite von bekannten Fernseh- und Radiosendern und nutzen Sie die multimedialen Angebote sprachlichen Inputs: Video oder Audio, eventuelle Transkriptione, Chat, Foren, Zeitungsartikel usw. (z.B. www.zdf.de , www.rfi.fr , www.bbc.co.uk , www.rai.it , www.rtve.es ). Viele von ihnen bieten auch Materialien zum Sprachenlernen (Hörverstehen, Wortschatz und andere Übungsmöglichkeiten) an.

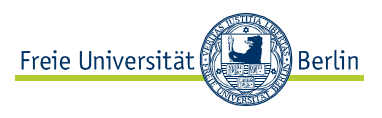

## **Extratipp für alle**

- Achten Sie darauf, nicht wahllos herumzusurfen und dadurch Zeit zu verlieren. Setzen Sie sich ein Ziel und versuchen Sie, dieses Ziel zu verwirklichen. Z.B. einen oder mehrere Zeitungsartikel über ein bestimmtes Thema zu finden. Geben Sie sich ein Zeitlimit und versuchen Sie, innerhalb der gewählten Zeitspanne zu einem Ergebnis zu kommen.
- Nutzen Sie die sprachspezifischen Linksammlungen auf unserer Webseite! (www.fu-berlin.de/sprachenzentrum/slz)